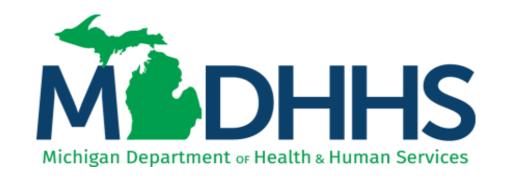

# MICHIGAN PREVENTION DATA SYSTEM FOR SUBSTANCE USE DISORDER SERVICES (MPDS-SUDS)

**USER MANUAL FOR PROVIDER AGENCIES** 

https://mpds.sudpds.com

### **Table of Contents**

| SECTION 1: BACKGROUND INFORMATION                                          | 1  |
|----------------------------------------------------------------------------|----|
| History                                                                    | 1  |
| What is the Michigan Prevention Data System (MPDS) for Substance Use Disor |    |
| Services (SUDS)?                                                           |    |
| About this Document                                                        |    |
| Activities Eligible for Entry                                              |    |
| Record Keeping                                                             | 4  |
| SECTION 2: MPDS DATA ENTRY                                                 | 5  |
| Step 1: Log In to the System                                               | 5  |
| Step 2: System Navigation                                                  | 5  |
| The Dashboard                                                              | 6  |
| Quick Links Tabs                                                           | 6  |
| Navigation Links on Right Side of Dashboard                                | 6  |
| Step 3: Creating Groups                                                    | 7  |
| Group Name                                                                 | 9  |
| Program Name                                                               | 9  |
| YTA/Synar Related (Youth Tobacco Access Related)                           | 9  |
| Gambling Prevention                                                        | 9  |
| Group Type                                                                 | 10 |
| Program Type                                                               | 11 |
| Minimum & Maximum                                                          | 11 |
| Intervention Type                                                          | 12 |
| Service Population                                                         | 12 |
| Service Domain                                                             | 16 |
| Funding Source                                                             | 16 |
| EBP Service Type                                                           | 17 |
| Primary Strategy Employed                                                  | 19 |
| Step 4: Creating Activities                                                | 30 |
| Activity Name                                                              | 31 |
| Start Date and End Date                                                    | 31 |
| Start Time and End Time                                                    | 32 |
| Total Units                                                                | 32 |
| Total Attendees                                                            | 32 |

| New Males and New Females                                                                                      | 33 |
|----------------------------------------------------------------------------------------------------|----|
| Est. People Reached                                                                                            | 33 |
| Is First Activity In Group                                                                                     | 36 |
| Attendees Completing Group                                                                                     | 36 |
| Total New Attendees                                                                                            | 36 |
| Notes                                                                                                    | 37 |
| Staff Information                                                                                              | 37 |
| Participants Information                                                                                       | 38 |
| Step 5: Reports                                                                                                | 39 |
| Report – Activity Data File                                                                                    | 39 |
| Report Download Template                                                                                       | 40 |
|                                                                                                    | 40 |
|                                                                                                    | 40 |
| Step 6: Closing Out Groups                                                                                     | 41 |
| All providers are required to follow the Close Out Procedure and adhere the timeline established by their PIHP | 41 |
| APPENDICES                                                                                                    | 39 |
| Appendix A: Validation Matrix                                                                                  |    |
| Appendix B: Validation Code                                                                                    |    |
| Appendix C: YTA Group and Activity Screen                                                                      | 41 |

#### SECTION 1: BACKGROUND INFORMATION

The following section provides information about the intent and design of the Michigan Prevention Data System (MPDS) for Substance Use Disorder Services (SUDS) which can be accessed at <a href="https://mpds.sudpds.com/">https://mpds.sudpds.com/</a> (Helpful hint: do not use www). It also provides guidance on what type of prevention activities are eligible for entry into the data system and additional record keeping requirements.

Please remember that MPDS is not a confidential record, so specific names of individuals receiving services should not be used in the System (utilize initials or assigned ID numbers instead, if necessary).

#### **History**

The MPDS-SUDS has been the primary system for data collection since the start of the Strategic Prevention Framework State Incentive Grant (SPF-SIG) in 2005. Prior to 2005, Michigan used the Center for Substance Abuse Prevention (CSAP) system to collect data. The Michigan Department of Health and Human Services (MDHHS) led a core group of stakeholders, primarily from the 16 substance abuse Coordinating Agencies, through the process of developing the original system. Several Coordinating Agencies included IT staff from their organizations during the development process to ensure that it would be compatible with their technology. Historical data from the CSAP system was not transferred into the new MPDS-SUDS system.

In 2009, a full rewrite of the system was conducted in order to incorporate best practices software. A second rewrite was undertaken in 2012 to create a more user friendly system and reduce overall operating costs. Throughout the development and enhancement process, the State of Michigan relied on system-wide collaboration in order to gain user feedback. A work group, led by the state office, was developed to gain insight on system components that worked well and those that could be improved. System enhancements were made based on the groups' feedback.

In 2014, the system underwent another change that reflected the 10 new Prepaid Inpatient Health Plans (PIHPs) Regional entities that replaced the 16 Coordinating Agencies throughout the State. All data beginning with fiscal year 2015 is documented under the new PIHP Regions.

## What is the Michigan Prevention Data System (MPDS) for Substance Use Disorder Services (SUDS)?

The MPDS-SUDS is a staff activity reporting system that collects information about the recipients of service and type of activity. Activities are reported at the individual staff level. MPDS is designed to assist the Substance Use, Gambling and Epidemiology (SUGE) Section at the Michigan Department of Health and Human Services in collecting and reporting the data required by the Substance Abuse and Mental Health Services Administration (SAMHSA). Records entered into MPDS-SUDS will be available for review by staff at your agency, your PIHP Region, and MDHHS.

#### **About this Document**

The User Manual is designed to guide users through the process of data entry into the MPDS-SUDS system at <a href="https://mpds.sudpds.com/">https://mpds.sudpds.com/</a>. The purpose of this manual is to provide information on the definition of terms, description of data to be entered (with examples) and guidelines for entering data correctly and consistently. It is imperative that data be reported consistently throughout the state and across regions. Each data element is intended to be interpreted in the same way. Following the guidelines will result in accurate and meaningful data at every level: Provider Agency, PIHP Region and State. The document contains:

- Definitions for all terms used in the data system
- Rules for what to "count" in various situations
- Helpful examples and cautions

This document was originally developed in collaboration with PIHP Region Prevention Coordinators, staff from MDHHS, and the Michigan Public Health Institute (MPHI). In 2023, this document has been revised in collaboration with the MPDS workgroup members.

#### **Activities Eligible for Entry**

All direct service activities, including in-person or virtual, **funded in whole or part**, through the PIHP Region must be reported in the MPDS-SUDS system. This system is designed to capture direct face-to-face or virtual staff activities to a targeted population. Not all activity performed by prevention staff will be captured by this system, only activities that meet the requirements detailed in this section are to be captured. It is understood by MDHHS and local regional entity that time in activities reported in the system will not equal the total amount of hours worked per staff person. Indirect services, such as emails, time spent setting up programming, shopping for programs, attending trainings, etc., are not eligible for entry into the MPDS System.

If additional non-direct hours are part of your payment with your PIHP Region then an additional method or system, determined by the region, should be used to capture those hours (they are not to be captured in this system). A staff activity must meet the following requirements to qualify as a direct service activity eligible for entry:

#### Must be quantifiable as staff time

- The system is designed to capture staff time in activities, and not the outcome or product of the activity. Check with your PIHP Region as staff time could be described differently (e.g., direct service or outputs).
- o For example: Time spent delivering Life Skills Training (LST) curriculum would be considered a direct service activity. Time spent by staff working with partners in the community to coordinate the adoption and implementation of a smoke free policy would be entered as a direct service activity. The actual adoption of a smoke free policy is not quantifiable in terms of staff time and would therefore,

not be considered direct service activity and would NOT be entered into MPDS.

#### Must be face-to-face OR Virtual

- Direct service is defined as active involvement working with individuals or groups to provide a prevention intervention in accordance with Center for Substance Abuse Prevention (CSAP) strategies (see Table 9).
- Time spent in activities that support the implementation of a prevention activity but is not in direct contact with a recipient or community partner would NOT count as direct service and would NOT be entered into MPDS-SUDS. In addition, activities that are done with co-workers (staff meetings, stuffing envelopes) do not count as direct service activity. Therefore, these activities would not be entered into MPDS.
- Telephone or virtual alternatives may count as direct service and be a reportable activity IF the activity takes the place of a face-to-face encounter and meets the definition of direct service.
- Table 1 provides examples to help you determine whether an activity would be counted to be entered in MPDS-SUDS system. If you are unsure about an activity, please contact your PIHP Region.

| Example                                                                                                    | Classified as an activity                   |  |
|----------------------------------------------------------------------------------------------------|---------------------------------------------|--|
| Attending a standard coalition meeting by phone or video rather than in person.                                                                                                    | Yes                                         |  |
| Providing training via conference call.                                                                                                    | Yes                                         |  |
| Coordinating a community planning team (a group which is not a formalized coalition) meeting by video/conference such as Zoom or Teams.                                                                          | Yes                                         |  |
| A conference call to plan an upcoming training.                                                                                                    | No                                          |  |
| A phone call to engage a participant in future face to face activity.                                                                                                    | No                                          |  |
| A phone call to schedule future programming.                                                                                                    | No                                          |  |
| Pre-record an informational segment to use for future sessions in place of face-to-face interactions. (Staff time spent recording the segment can be counted in the system. Planning activities will not count.) | Yes                                         |  |
| Attend a training or conference.                                                                                                    | No                                          |  |
| Attend meeting out-of-region.                                                                                                    | No (unless pre-approved by Regional Entity) |  |

| Provide out-of-region presentation. | Only if pre-approved by Regional Entity |
|-------------------------------------|-----------------------------------------|
|-------------------------------------|-----------------------------------------|

#### Volunteer/intern service activities

- Services and activities conducted by unpaid individuals cannot be entered into MPDS-SUDS.
- o If an individual receives a stipend from the Provider Agency to provide services, then their activities would be entered into MPDS-SUDS. If an intern is highly qualified, appropriately supervised and the PIHP Region allows for services to be billed by said interns then their activity can be entered into the MPDS-SUDS system if they are pre-approved by your PIHP Region.

#### **Record Keeping**

In addition to entering activities into MPDS-SUDS, the provider is required to document the delivery of those activities. Each PIHP Region will provide specific guidance regarding their requirements of record keeping. Records can be paper or electronic documentation.

- Examples of documentation that meet requirements include, but are not limited to, the following:
  - Attendance sheets
  - o Sign-in sheets
  - Sign-out sheets verifying program participation
  - Virtual meeting participation log (e.g., report generated by Zoom)
  - o Agendas and/or meeting notes from coalition meetings
  - Work calendar showing location/activity/meeting that is verified by the contract agency
  - o Prevention service log (e.g., log for community-based services, log for sequential programs, etc.)
  - Contact Log (e.g., time in and time out, location, virtual platform, contact person) identifying someone able to verify the activity (e.g., a teacher for a school-based activity)
  - o A contact sheet that is a back-up for the activity completed

Other documentation may be required by your PIHP Region, e.g., school attendance record (check with your Provider Agency Lead or PIHP Region Lead for requirements).

#### **SECTION 2: MPDS DATA ENTRY**

The following section provides a step by step process for data entry into MPDS-SUDS. Examples are provided throughout each step to help guide you through your data entry process. *Helpful Hint:* Each PIHP Region has different protocols for data entry that may not be described in this manual. Be sure to communicate with your Provider Agency lead to understand what is required from your PIHP Region.

#### **Step 1: Log In to the System**

• Open your web browser and enter <a href="http://mpds.sudpds.com">http://mpds.sudpds.com</a>. Helpful Hint: Do not input www when entering in the url.

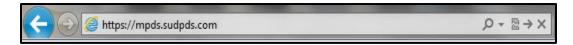

- After entering the web address, you will be presented with a User Authentication dialog box.
- Type your assigned user name and password into this box. Helpful Hint: If you do not have an assigned user name and password, you can request one from your Provider Agency lead or PIHP Region lead.
- Click the **Submit** button to complete the login process. Doing so will take you to the application Dashboard.
- Helpful Hint: The login screen has the following features:
   Remember Me and Forgot Password? Selecting the
   Remember Me box will retain

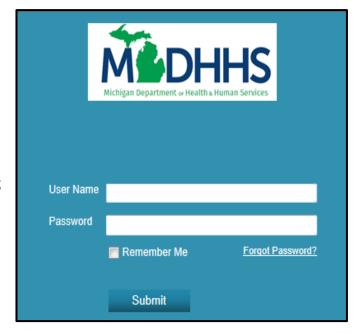

your user name for future logins. If you forget your password, select the feature **Forgot Password?** that will prompt you to another screen. Follow the instructions to create a new password.

#### **Step 2: System Navigation**

Within the **System Navigation** section, two components will be described; the Dashboard and Quick Links Tabs. Each provides a way to navigate through the application. *Helpful Hint*: Depending on your user permission level, the Dashboard and Quick Links Tabs may display

more or less features based on your permissions. If you do not know what permissions you have, check with your Provider Agency lead who will request your user permission level.

#### The Dashboard

The Dashboard contains icon links that are based on user permissions; therefore, not all users will have the same dashboard. Each icon will take you to different features of the application.

#### **Dashboard**

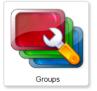

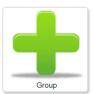

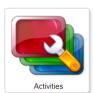

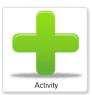

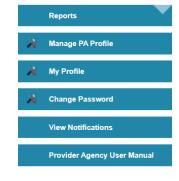

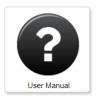

#### **Ouick Links Tabs**

- The Tabs across the top of the Application Interface contain links to specific areas of the application. Each of these links takes the user to a section of the application where management of the named item can be completed. *Helpful Hint*: Quick Links Tabs are also based on user permission level. The same features will be displayed here as they are on the dashboard. Quick Links consists of:
  - o **Dashboard** Takes the user back to his or her Dashboard.
  - o **Groups** Takes the user to the Manage Groups page.
  - o **Activities** Takes the user to the Manage Activities page.
  - o **Reports** Takes the user to the Reports page.

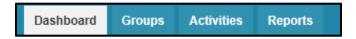

#### Navigation Links on Right Side of Dashboard

- **Reports** Takes the user to the Reports page. See Step 5 (page 39) for more details.
- Manage PA Profile Takes the user to the Update Provider Agency page. PIHP Region determines which fields can be edited.
- **My Profile** Takes the user to the Update Profile page. PIHP Region determines which fields can be edited.
- Change Password Takes the user to the Change Password page. Requires old password to change.

- **View Notifications** Takes the user to the Notifications page. Notices sent by PIHP Region are posted here. *Note*: Check with your PIHP region if they utilize this function.
- **Provider Agency User Manual** Takes the user to the Provider Agency User Manual.

#### **Step 3: Creating Groups**

The following section provides guidance for each data element collected by the data system, including the answer categories, definitions, and rules of interpretation. Again, depending on your permission level, some features may or may not apply.

Under the Quick Links Tabs, click on the Groups tab.

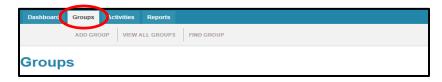

• Once the group tab is selected, three sub-tabs will appear just below; Add Group, View All Groups, and Find Group.

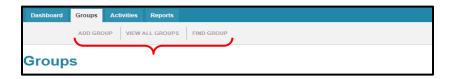

• Select the **View All Groups** to see if the group is already in the system. Select **Search** to bring up your Provider Agency's full list of Groups.

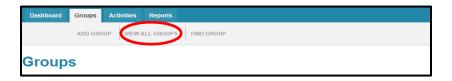

• A list of all Groups from your Provider Agency will appear in alphabetical order.

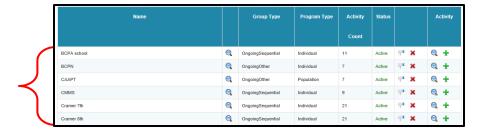

• Make sure to check deactivated groups as well. If the Status of All or Deactivated are selected, a Start and End Date selection will show up. Clear out the dates to view all activities.

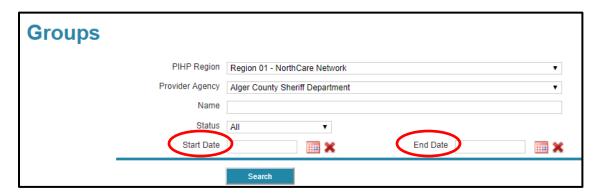

• If the group is not listed, select the Add Group sub-tab.

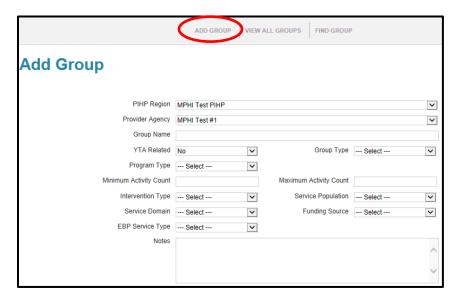

- This screen describes all of the group-related information necessary to create a valid group in the application.
- The application contains a significant amount of programming elements known as validation.
- Validations (see Appendix A) within the application determine which Program Types are allowable if a specific Group Type is selected. Once a Group Type and a Program Type are chosen, validation rules limit the allowable choices of Intervention Types, Service Populations, and Service Domains as well as Strategies, which are used at the Activity level.

#### **Group Name**

- When creating the **Group Name** make sure it is unique, easy to sort and distinguishable from other groups using the same curriculum. Consider using the name of curriculum or service provided, the location, day of week and time. Be sure to check with your PIHP Region as each may have protocols with how names should be created. Example: Teen Intervene Tues evening class 4pm or Life Skills ABC middle school 7<sup>th</sup> grade 2<sup>nd</sup> hour.
  - Note: Please remember that MPDS is not a confidential record, so specific names
    of individuals receiving services should not be used in the System (utilize initials
    or assigned ID numbers instead, if necessary).

#### **Program Name**

Program Name is a drop-down field which includes pre-selected options specific to each PIHP Region. It is a mandatory field for Ongoing-Other or Ongoing-Sequential. Program Name is not required for one-time events.

*Note*: If a necessary Program Name is missing from the drop-down list, Provider must contact their PIHP Region Lead to request that the Program Name be added. PIHP Region Lead will pass on the request to MPDS mailbox and MDHHS. PIHP Region Leads should include the program name, the description of the program, and the Evidence-Based Practice (EBP) Service Type.

#### YTA/Synar Related (Youth Tobacco Access Related)

- The **Synar Amendment** requires states to have laws in place prohibiting the sale and distribution of tobacco products to persons under the age of 21 and to enforce those laws effectively. In conformance, Michigan has in place a **Youth Tobacco Act (YTA)** which was last amended in 2022. Statewide activities relevant to tobacco prevention, cessation, enforcement and community mobilization efforts help support the YTA. Regional and local activities should at their core be able to increase the awareness of youth tobacco use by reducing the availability and use of tobacco by youth, vulnerable or disparate groups and monitor the effectiveness of tobacco retail compliance with laws to restrict the sales and distribution of tobacco products to such populations.
- Specific activities to include are listed in the YTA Chart (see Appendix C). Helpful Hint: Check with your Provider Agency Lead or PIHP Region Lead to determine which activities to select.
- Does this group address Youth Access to Tobacco? Select Yes or No.

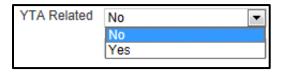

#### **Gambling Prevention**

Is this group related to Gambling Prevention? Select Yes or No.

#### **Group Type**

Select from the options which type of group this will be; One-Time, Ongoing-Other, or Ongoing-Sequential. See Table 2 for group type descriptions and examples. Check with your PIHP Region if you have questions on what type of group to select.

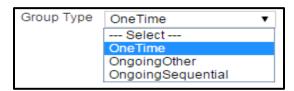

| Table 2. Group Type    |                                                                                                    |                                                                                           |  |  |
|------------------------|----------------------------------------------------------------------------------------------------|-------------------------------------------------------------------------------------------|--|--|
| Type                   | Description                                                                                                    | Examples                                                                                  |  |  |
| One-Time               | The event occurs only once and is not ongoing. The activity must be a part of a comprehensive plan, not a standalone. | One-time presentation, Health fair participation, Town hall, etc.                         |  |  |
| Ongoing-Other          | Ongoing events or activities that do not require or expect sequential participation.                                  |                                                                                           |  |  |
| Ongoing-<br>Sequential | A program consisting of the application of a curriculum consisting of multiple sessions in a planned sequence.        | Educational programming such as Botvin's Life Skills, Parenting Classes or Project Alert. |  |  |

Helpful Hint: Click the **Add** button at the bottom of the **Add Group** page to actually save the record. Successfully saving the record will display a green message indicating such. If a specific, required piece of information is forgotten, a notification message will be posted indicating what was missed. Once the missing information is completed, select the **Add** button again.

*Note*: One-Time Group Activities are automatically deactivated and verified upon successful completion.

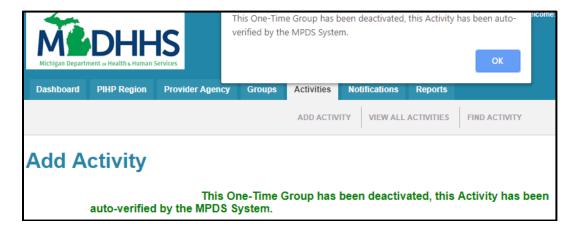

#### **Program Type**

• Depending on the **Group Type** selected, the **Program Type** options will appear in the dropdown menu; **individual and population**. See Table 3 for Group Type descriptions.

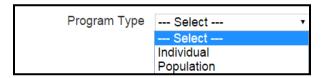

| Table 3. Program Type |                                                                                                    |  |  |
|-----------------------|----------------------------------------------------------------------------------------------------|--|--|
| Type                  | Description                                                                                                    |  |  |
| Individual            | Activities are "Individual" if you are working with the participants whose behaviors you are trying to impact such as working with parents to improve their parenting skills. Include practices and strategies with identifiable goals designed to change behavioral outcomes among a definable population or within a definable geographic area.                                                                                                    |  |  |
| marvidual             | Individual-based programs and strategies are provided to individuals or group of individuals who receive the services over a period of time in a planned sequence of activities that are intended to inform, educate, develop skills, alter risk behaviors, or provide direct services (e.g., a parent education group that meets once a week for 6 weeks).                                                                                                    |  |  |
|                       | Activities when you are NOT directly working with the individuals whose behavior you are trying to impact such as working with a coalition to improve resources for parents in the community, or creating and delivering a community norming campaign. Includes planned and deliberate goal-oriented practices, procedures, processes, or activities that have identifiable outcomes achieved with a sequence of steps subject to monitoring and modification.                                                 |  |  |
| Population            | Included within this definition are environmental strategies (which establish or change written and unwritten community standards, codes, laws, and attitudes, thereby influencing incidence and prevalence of substance abuse in the general population), one-time or single events (such as a health fair, a school assembly, or the distribution of material), and other activities intended to impact a broad population. The goal is to record the numbers of people impacted by the program or strategy. |  |  |

#### Minimum & Maximum

This allows the provider to determine the **minimum** and **maximum** number of activities that will be allowed for this group to be valid. If the curriculum contains 8 sessions per group, you would enter Minimum 1 and Maximum 8. The system will not allow additional sessions. *Helpful Hint:* Maximum number can be changed but check with your Provider Agency Lead or PIHP Region Lead before making any changes for approval (e.g., If the group exceeds the maximum number but the group needs to add more activities, the maximum number can be changed). The minimum or maximum activity count box cannot be left empty, you must add in a number.

| Minimum Activity Count | 1 | Maximum Activity Count | 100 |
|------------------------|---|------------------------|-----|
|                        |   |                        |     |

#### **Intervention Type**

Depending on the Group Type and Program Type selected, the dropdown menu will provide the available intervention types. Table 4 provides the list of the options that could appear and their description. Helpful Hint: Selective and indicated may only be selected if it's an individual program type (i.e., working directly with the persons whose behaviors you are trying to impact).

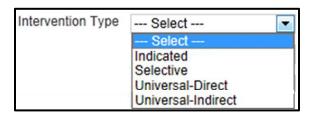

| Table 4. Intervention Type |                                                                                                    |  |  |
|----------------------------|----------------------------------------------------------------------------------------------------|--|--|
| Type                       | Description                                                                                                    |  |  |
| Indicated                  | Activities targeted to individuals, identified as having minimal but detectable signs or symptoms foreshadowing disorder or having biological markers indicating predisposition for disorder but not yet meeting diagnostic levels. Persons who have begun experimenting/using substances but are not in need of treatment for a diagnosable addiction. For example: minors in possession, individuals in recovery and not currently in need of treatment or using, etc. <i>Note:</i> Children of addicted parents who have not begun experimenting with substance abuse should be categorized as Selective and <b>not</b> indicated. |  |  |
| Selective                  | Activities targeted to individuals or a subgroup of a population whose ris of developing a disorder is significantly higher than average. For exampl persons with a diagnosed mental illness, delinquent or violent youth, etc.                                                                                                    |  |  |
| Universal-Direct           | Interventions directly serve an identifiable group of participants but who have not been identified on the basis of individual risk (e.g., school curriculum, after-school program, parenting class). This also could include interventions involving interpersonal and ongoing/repeated contact (e.g., coalitions).                                                                                                    |  |  |
| Universal-Indirect         | Interventions support population-based programs and environmental strategies (e.g., establishing ATOD policies, modifying ATOD advertising practices). This also could include interventions involving programs and policies implemented by coalitions.                                                                                                    |  |  |

#### **Service Population**

• The **Service Population** choices will be determined by the validation codes and matrix in the system.

• Select **one** from the dropdown menu. Each category is described in Table 5.

Service Population --- Select ---

| Table | Table 5. Service Population Categories |                                                                                                    |                      |  |  |
|-------|----------------------------------------|----------------------------------------------------------------------------------------------------|----------------------|--|--|
| Code  | Category                               | Description                                                                                                    | Intervention<br>Type |  |  |
| 04    | Children of<br>Parents with SUD        | Youth and adults who are children of substance abusers. Examples are adult children of alcoholics, children whose parent's abuse alcohol or other drugs, and children raised in or chronically exposed to situations involving substance abuse.                                                                                                    | Selective            |  |  |
| 05    | Delinquent/<br>Violent Youth           | Youth who display risk factors for delinquency or violence or who have been determined to be delinquent or violent. Examples are youth declared delinquent by a State child welfare system, youth who have been arrested for juvenile delinquent behavior, youth who are chronically truant, and youth who display chronic or periodic violent behavior, including youth who display antisocial behavior (e.g., chronic fighting, hitting, using weapons).                                                                                                    | Selective            |  |  |
| 06    | Economically<br>Disadvantaged          | Youth and adults considered to be underprivileged in material goods due to poor economic conditions. Examples are youth and adults living in poor housing conditions or who are enrolled in state or Federal public assistance programs.                                                                                                    | Selective            |  |  |
| 13    | Homeless or<br>Runaway Youth           | Youth (and adults) who do not have a stable residence<br>or who have fled their primary residence. Examples<br>are street youth (and adults), youth (and adults) in<br>homeless shelters, and youth in unsupervised living<br>situations.                                                                                                    | Selective            |  |  |
| 16    | People Using<br>Substances             | Youth and adults who may have used or experimented with alcohol, tobacco, or other drugs. Examples are youth or adults charged with driving under the influence (DUI), driving while intoxicated (DWI), or being a minor in possession (MIP), social or casual users of illicit substances, youth and adults who smoke tobacco or consume alcoholic beverages but who are not yet in need of treatment services. <i>Note</i> : Persons in recovery are not classified federally as a high risk population; however Michigan does consider this an appropriate classification and should be entered into the data system as such. See item #35 for additional information. | Indicated            |  |  |
| 17    | People with<br>Disabilities            | Youth and adults who have disabilities. Examples are individuals who are physically handicapped, hearing impaired, speech impaired, or visually impaired.                                                                                                    | Selective            |  |  |

| 18 | People with<br>Mental Health<br>Problems                | Youth and adults with mental health problems. Examples are persons with diagnosable mental illness such as depression, severely emotionally disturbed youth, and the educable mentally retarded.                                                 | Selective |
|----|---------------------------------------------------------|----------------------------------------------------------------------------------------------------|-----------|
| 19 | Physically<br>/Emotionally<br>Abused                    | Youth and adults who have experienced physical or emotional abuse. Examples are victims of physical abuse, sexual abuse, incest, emotional abuse, and domestic abuse.                                                                            | Selective |
| 20 | Pregnant /Women of Childbearing Age                     | Women who are of the physiological age to bear children and for whom the intent of prevention services is to ensure healthy newborns.                                                                                                    | Selective |
| 24 | School<br>Dropouts                                      | Youth under the age of 18 who have not graduated from school or earned a general educational development certificate and/or who are not enrolled in a public or private learning institution.                                                    | Selective |
| 30 | Youth/Minors                                            | Children under age 18 who are not otherwise counted under one of the school grade categories. Examples are youth in recreation programs (camps).                                                                                                 | Universal |
| 31 | Students                                                | Youth enrolled in public or private schools.                                                                                                    | Universal |
| 32 | Older Adults                                            | Adults considered being older (in general persons over 65 years of age) Examples are older persons who are living independently or residing in a nursing home or an assisted living facility.                                                    | Universal |
| 33 | Parents and<br>Families                                 | Parents and families, including biological parents, adoptive parents, and foster parents; Grandparents, aunts and uncles, or other relatives in charge of or concerned with the care and raising of youth; Nuclear families; and mixed families. | Universal |
| 34 | Lesbian/Gay/<br>Bisexual/<br>Transgender                | Individuals identifying as lesbian, gay, bisexual or transgender (LGBT) to describe their sexual orientation or gender identity.                                                                                                    | Universal |
| 35 | Persons in Recovery- Not Currently in Need of Treatment | This group is not identified federally as a high risk classification; however Michigan does consider the group to be high risk and are to be reported as such. See item #16 for Michigan reporting requirements.                                 | Indicated |
| 36 | Business and<br>Industry                                | Individuals who manage or work in for-profit or not-<br>for-profit businesses or industry. Examples are small<br>businesses, companies, corporations, industrial plants,<br>and unions.                                                          | Universal |
| 37 | Civic Groups                                            | Members of civic and nonprofit organizations. Examples are men's and women's state or local civic groups (e.g. Lions Club), and nonprofit agency boards of directors or staff.                                                                   | Universal |

|    |                                                                  | Members of community, regional or statewide                                                                                                    |           |
|----|------------------------------------------------------------------|----------------------------------------------------------------------------------------------------|-----------|
| 38 | Coalition                                                        | coalition groups, community task forces, alliances, and similar community organizations.                                                                                                    | Universal |
| 39 | Religious Groups                                                 | Individuals involved with or employed in religious denominations or organized religious groups such as churches, synagogues, temples, or mosques. Examples are members, deacons, elders, clergy, religious associations, ministerial associations, ecumenical councils or organizations, lay leaders, and religious education staff.           | Universal |
| 40 | Government/<br>Elected<br>Officials                              | Individuals holding government positions, including those who have been elected to public office. Examples are government workers; mayors; City administrators; City or county commissioners; Supervisors, freeholders, or other elected officials; State legislators and staff; and members of the U.S. Congress and their legislative staff. | Universal |
| 41 | Health<br>Professionals                                          | Individuals employed by or volunteering for health care services. Examples are physicians, nurses, medical social workers, medical support personnel, medical technicians, and public health personnel.                                                                                                    | Universal |
| 42 | SUD (Substance Use Disorder) Prevention/ Treatment Professionals | Individuals employed as substance abuse prevention or treatment professionals. Examples are counselors, therapists, prevention professionals, clinicians, prevention or treatment supervisors, and agency directors.                                                                                                    | Universal |
| 43 | Teachers/ Administrators/ Counselors (Education)                 | Individuals employed in the education field. Examples include teachers, coaches, deans, principals, faculty, and counselors.                                                                                                    | Universal |
| 44 | Law Enforcement/ Military                                        | Individuals employed in law enforcement agencies or in one of the U.S. Armed Services. Examples are police, sheriffs, state law enforcement.                                                                                                    | Universal |
| 45 | General<br>Population                                            | Youth and adult citizens of a state rather than a specific group within the general population.                                                                                                    | Universal |
| 46 | Not Any of the Above                                             | Can only be used with permission from the PIHP Region. Approval will also include which intervention type to be used.                                                                                                    |           |
| 98 | Prenatally Substance Exposed Infants and Children                | Infants/children who were exposed to alcohol, tobacco, and/or illicit drugs during pregnancy. An example would be Fetal Alcohol Spectrum Disorder (FASD).                                                                                                    | Selective |

| 99 | Other High Risk<br>Categories | Other concerns where an individual's level of risk of harm is greater due to various circumstances. <i>Note:</i> Check with your PIHP Region before selecting this service population. Approval will also include which intervention type to be used. |  |
|----|-------------------------------|----------------------------------------------------------------------------------------------------|--|
|----|-------------------------------|----------------------------------------------------------------------------------------------------|--|

#### **Service Domain**

• Select one from the dropdown menu. Each **service domain** is described in Table 6.

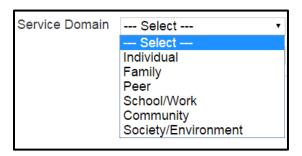

| Table 6. Service Don    | Table 6. Service Domain                                                                       |                                                                                                    |  |  |
|-------------------------|-----------------------------------------------------------------------------------------------|----------------------------------------------------------------------------------------------------|--|--|
| Service Domain          | Description                                                                                   | Example                                                                                                    |  |  |
| Individual              | Services designed to impact<br>an individual person's<br>knowledge, skills, etc.              | Life skills training for youth.                                                                             |  |  |
| Family                  | Services designed to improve family functioning.                                              | Program to teach parenting skills to parents.                                                               |  |  |
| Peer                    | Services designed to influence peers.                                                         | Peer mentoring activities and peer-led social norming campaigns.                                            |  |  |
| School/Work             | Services/activities designed to change the school or work environment.                        | Efforts to change school policies and practices, or train school personnel to provide prevention curricula. |  |  |
| Community               | Services/activities designed to change the way in which a community and its systems function. | Coalition efforts to increase prevention programming or prevention funding in the community.                |  |  |
| Society/<br>Environment | Activities designed to change the environmental conditions.                                   |                                                                                                    |  |  |

#### **Funding Source**

Select from the dropdown menu. See table 7 for the available **funding sources** and a description of each. *Helpful Hint:* Check with your Provider Agency Lead or PIHP Region Lead to determine which funding source to select.

#### Table 7. Funding Source

| <b>Funding Source</b>                                 | Description                                                                                                    |  |
|-------------------------------------------------------|----------------------------------------------------------------------------------------------------|--|
| SAPT Funded (Substance Abuse<br>Prevention Treatment) | The objective of the SAPT funds is to help plan, implement, and evaluate activities that prevent and treat substance abuse. <a href="http://www.samhsa.gov/grants/block-grants/sabg">http://www.samhsa.gov/grants/block-grants/sabg</a> |  |
| Other Funded                                          | For future funding or used if prevention activity is not funded by either block grant or PFS (e.g. DFC, PA2, and PFSII). Check with your PIHP Region to determine if appropriate to use.                                                |  |
| GDPV Funded                                           | Funded by the Compulsive Gaming Prevention fund and used only to support activity related to the prevention, treatment, analysis and education of Gambling Disorder.                                                                    |  |
| SOR II Grant                                          | The State Opioid Response II is a federal grant that Michigan received to address the opioid crisis. Check with your PIHP region to determine if appropriate to use.                                                                    |  |
| COVID Supplemental Block<br>Grant                     | Federal funding provided to states as a supplemental to SABG for addressing issues impacted by the COVID pandemic                                                                                                    |  |
| ARP Supplemental Block Grant                          | Federal funding from the American Rescue Plan Act provided to states as a supplement to the SABG                                                                                                    |  |
| PFS 2022                                              | The Partnership for Success is a federal grant to increase coalition capacity.                                                                                                    |  |
| SOR 3 Grant                                           | The State Opioid Response grant is federal funding Michigan received to address opioid and stimulant use and related consequences                                                                                                    |  |

#### **EBP Service Type**

- Evidence-Based Service Type (EBP) is intended to identify the nature of the evidence-based practice being applied. Providers must be able to document that evidence-based criteria have been met to the PIHP Region upon request.
- Select from the dropdown menu one of the 7 EBP Service Types. See Table 8 for a description of each EBP Service Type.

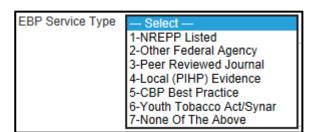

- Ensure you are following fidelity to an evidence-based program. If adaptions are needed, make sure to check with the developers before making changes to the program.
- Helpful Hint: An online registry of EBP Services Type can be found at: <a href="https://pttcnetwork.org/centers/pacific-southwest-pttc/product/guide-online-registries-">https://pttcnetwork.org/centers/pacific-southwest-pttc/product/guide-online-registries-</a>

| Table 8. EBP Service Type       |                                                                                                    |  |  |
|---------------------------------|----------------------------------------------------------------------------------------------------|--|--|
| EBP Service Type                | Description                                                                                                    |  |  |
| NREPP Listed                    | A program that was previously listed on the SAMHSA model program list or currently listed on National Registry of Evidence-based Programs and Practices (NREPP) with positive outcomes demonstrated. <i>Note:</i> Programs will be placed on the NREPP website whether outcomes are positive or negative. Therefore, it is imperative that agencies critically review the outcomes detailed and the strength of the evaluation described in the NREPP review. <i>Note:</i> NREPP is no longer in existence. If a program was previously under NREPP, you may select it.                                                                                                    |  |  |
| Other Federal Agency            | The program/model is listed by National Institute on Drug Abuse (NIDA), Office of Juvenile Justice and Delinquency Prevention (OJJDP), United States Department of Education (US DOE), or another federal agency as an effective prevention program/model.                                                                                                    |  |  |
| Peer Reviewed Journal           | The program has appeared in a peer reviewed journal and was found to have positive outcomes. This option should only be selected if activities are closely replicating the key components of the program described in the peer reviewed journal.                                                                                                    |  |  |
| Local (PIHP Region)<br>Evidence | This option should be selected if the specific service has documented proven results impacting targeted factors (causal factors, intervening variables and/or risk/protective factors) through an evaluation process. These results must be available to the PIHP Region upon request. In addition to having local evidence, the project is required to meet each of the following three criteria:  1. Intervention is based on solid theory or theoretical perspective that has been validated by research;  2. The intervention is supported by a documented body of knowledge – a converging accumulation of empirical evidence of effectiveness – generated from similar or related interventions that indicate effectiveness; and  3. The intervention is judged by a consensus among informed experts to be effective, based on a combination of theory, research, and practice experience. |  |  |
| CBP Best Practice               | Community Based Process (CBP) includes activities conducted through formal coalitions, task forces, community planning teams, or collaborative groups. This option of evidence- based category may be selected for collaborative activities, but only if the project meets each of the following three criteria:  1. The project is conducted using community-based process (e.g. coalitions, collaborative, taskforces)  2. The collaborative has substance abuse specific, measurable objectives to be completed during the fiscal                                                                                                    |  |  |

|                   | year  3. The collaborative process is compatible with the five step prevention planning process, which includes:    Assessment, Capacity Building, Planning, Implementation, and Evaluation.                                                                                                    |
|-------------------|----------------------------------------------------------------------------------------------------|
|                   | In addition to these three criteria, the following should be considered when conducting community based processes:  • Membership: The collaborative must be inclusive in its membership/make-up and engage key community stakeholders. The coalition should have appreciation for local involvement and authority in choosing and carrying out actions.  • Evidence of Effectiveness: Projects implemented through the community based process effort need to show evidence of being effective at the following:  • Contributing to the identified desirable outcome  • Impacting the identified community problem/consequence  • Improving the ability of the prevention system to deliver substance abuse services.  • Clear Purpose: Projects implemented through the community based process effort should begin with a clear understanding of their purpose and should consider the following initiatives:  • Comprehensive services coordination (improving the nature and delivery of services)  • Community mobilization (generate community activism to address substance abuse and related problems/consequences  • Create both system level change and individual behavior change  • Create community linkages (connecting resources within a community and/or connecting persons to resources. |
| Youth Tobacco     | Refer to page 10 if "Yes" was selected for Group (see Appendix                                                                                                    |
| Act/Synar         | C).                                                                                                    |
|                   | This option should be selected for all activities that do not meet                                                                                                    |
| None of The Above | any of the categories listed above. Stand-alone events that are not connected to a larger plan with evidence-based documentation                                                                                                    |
|                   | provided to the PIHP Region are likely to fall within this category.                                                                                                    |

#### **Primary Strategy Employed**

• Select from the dropdown menu the **primary strategy employed**. See Table 9 for a list of available primary strategies employed and the strategies description.

| Primary Strategy Employed | Select | • |
|---------------------------|--------|---|
|                           |        |   |

• This strategy will now be the set primary strategy employed for that group and all activities within that group. When adding an activity, this strategy will be pre-filled and unchangeable. Any new primary strategy will need to be associated with a new group.

#### **Table 9. Primary Strategies Employed**

**Alternative Strategies**: This strategy provides participation in positive activities that exclude alcohol, tobacco and other drugs (ATOD). The purpose is to meet the needs filled by alcohol, tobacco and other drugs with healthy activities and to discourage the use of alcohol and drugs through these activities.

| Strategy Code | Code Description        | Purpose of Activity                   | Examples of Activities                                |
|---------------|-------------------------|---------------------------------------|-------------------------------------------------------|
| A01           | Supervision, guiding    | This activity provides for            | Supervision/coordination of:                          |
|               | ATOD- free recreational | participation in recreational         | Drug Free Dances and Parties                          |
|               | event                   | activities that exclude ATOD and      | Project Graduation                                    |
|               |                         | promotes healthy activities that lend | After School Activities                               |
|               |                         | themselves to the building of         | ATOD-free School Events                               |
|               |                         | resiliency among youth and families.  | Community Drop In Centers                             |
|               |                         |                                       | ATOD-free Family Activities                           |
| A03           | Supervision, guiding    | This activity is intended to prevent  | Supervision/coordination of:                          |
|               | Community events        | substance use by involving youth      | Community Service Activities                          |
|               |                         | and adults in a variety of community  | Community Clean-up Activities                         |
|               |                         | service projects.                     | Events to Repair or Re-build Neighborhoods            |
|               |                         |                                       | <ul> <li>Fundraising for Charitable Causes</li> </ul> |
|               |                         |                                       | • Support to the Elderly, Handicapped, Ill, Etc.      |
| A04           | Supervision, guiding    | This activity provides a means to     | Supervision/coordination of:                          |
|               | Youth - Adult           | character building and promoting      | Tutoring Programs                                     |
|               | Leadership events       | healthy relationships between youth   | Adult Mentoring Activities                            |
|               |                         | and adults. It provides services      | Youth/Adult Leadership Activities                     |
|               |                         | through which youth/adult role        | Coaching Activities                                   |
|               |                         | models work with youth to prevent     |                                                       |
|               |                         | substance use/abuse.                  |                                                       |

**Community Based:** This strategy provides ongoing networking activities and technical assistance to community groups or agencies. It encompasses neighborhood-based grassroots empowerment models using action planning and collaborative systems planning. This strategy works to enhance the ability of the community to more effectively provide prevention and treatment services for alcohol, tobacco and other substance use disorders.

Types of activities that should be entered into MPDS include: planning, interagency collaboration, coalition building, community planning teams, and networking that are done to enhance efficiency and effectiveness of services implementation. Please remember that activities

| Strategy Code | Code Description                                                                                                    | Purpose of Activity                                                                                                    | Examples of Activities                                                                                                    |
|---------------|----------------------------------------------------------------------------------------------------|----------------------------------------------------------------------------------------------------|----------------------------------------------------------------------------------------------------|
| C01           | Development of funding and service alternatives (involving community members)                                                        | Increasing or improving a community's prevention and treatment service capacity by developing resources to support those services.                                                                                                    | <ul> <li>Working with your local coalition to apply for a community behavioral health grant</li> <li>Collaborative planning meeting to develop a community plan for a grant application.</li> <li>Meeting with a local business person or corporate leader to contribute to coalition activity</li> </ul>          |
| C02           | Implementing needs assessment tools (involving community members)                                                                    | Doing a needs assessment in your community, focus area, etc. to do one or more of the following:  • Determine priority prevention needs,  • Identify at-risk and high-risk populations, or  • Determine priority prevention populations and/or geographical areas for service delivery. | Working with others in your community to develop and/or collect:  • Mass survey data  • Focus group information  • Key stakeholder interviews                                                                                                    |
| C04           | Conducting Training Service                                                                                                    | Delivering structured substance abuse prevention training events intended to develop proficiency in prevention program design, development, and delivery skills.  (Not including educational activities designed to directly educate individuals about ATOD issues).                    | <ul> <li>Capacity building through training of volunteers</li> <li>Neighborhood action training,</li> <li>Training of key people in the system</li> <li>Official training/other professional staff (not staff from your own agency)</li> <li>Prevention training programs</li> <li>Training of trainers</li> </ul> |
| C05           | Community coalition<br>building and<br>facilitating. (including:<br>collaboratives, task<br>forces, and community<br>planning teams) | To form, enhance, develop, or facilitate community coalitions. Activities or services conducted to create a coalition or enhance a coalition with or on behalf of community coalitions for the purpose of fostering, supporting, or enhancing                                           | <ul> <li>Staff conducts one-on-one meetings to recruit coalition members</li> <li>Staff chairs a local coalition meeting</li> <li>Joint planning meeting between two or more agencies</li> </ul>                                                                                                    |

|     |                                                                                                    | community prevention services.  Note: Staff should be a leader or member of the coalition.                                                                                                    |                                                                                                    |
|-----|----------------------------------------------------------------------------------------------------|----------------------------------------------------------------------------------------------------|----------------------------------------------------------------------------------------------------|
| C06 | Coalition meeting participation. (including: collaboratives, task forces, and community planning teams) | Staff participation in a formalized community coalition meeting concerned with fostering common interests and advocacy for prevention services.                                                                                                    | Staff attend:  • MADD  • MCRUD  • Interagency Councils  • Multi-agency Task Forces  • Local behavioral health prevention coalition  • A coalition subcommittee workgroup                                                                                        |
| C07 | Coalition Technical Assistance. (including: collaboratives, task forces, and community planning teams)  | Services provided by staff intended to give technical guidance to prevention programs, community organizations, and individuals to conduct, strengthen, or enhance activities to promote prevention.  Note: Staff could be in a consultant role to offer coalition guidance. | <ul> <li>Staff provide expertise to help with a coalition activity</li> <li>Assisting in the development of an action plan</li> <li>Quality assurance and improvement guidance for coalition improvement</li> <li>Assist in developing a logic model</li> </ul> |
| C08 | Coordinating and monitoring volunteers (including mentors)                                              | Structured prevention activities to impart information and teach organizational development skills to individuals or community groups.                                                                                                    | <ul> <li>Community volunteer services</li> <li>Coordinating volunteers for a prevention event</li> <li>Monitoring volunteers for mentoring services</li> <li>Neighborhood action services</li> </ul>                                                            |

**Education Strategies:** Two-way communication that is distinguished from disseminating information by the fact that it is based on an interaction between the educator and the participant. These activities generally are curriculum based or have at minimum, goals and objectives that aim to affect knowledge, concepts, principles, critical life and/or social skills, including decision making, refusal skills, and critical analysis.

**Note:** Only ongoing-other or ongoing-sequential groups can be counted as Educational Strategy, one-time events cannot be considered Education Strategy. Examples of methods used for this strategy include the following:

- Classroom education
- Small group education
- Parenting and family management classes

• Peer Leader and peer helper programs

• Education programs for youth groups (e.g.: anger management, life skills, safe dates, etc.)

| <b>Strategy Code</b> | Code Description      | Purpose of Activity                                                                                                    | Examples of Activities                                                                                                    |
|----------------------|-----------------------|----------------------------------------------------------------------------------------------------|----------------------------------------------------------------------------------------------------|
| E02                  | Classroom curriculum  | To affect knowledge, concepts, principles, critical life and/or social skills, including decision making, refusal skills, and critical analysis through two-way communication with students in a classroom setting during the school day as part of the classroom curriculum with students that have not been selected due to individual need or characteristics.                         | <ul> <li>Teaching Botvin's Life Skills to a 5th grade class room as a part of their general class time.</li> <li>Teaching Project ALERT to students in an 8th grade classroom setting as a part of their general class time.</li> </ul>                                                                                                    |
| E03                  | Other Group Education | To affect knowledge, concepts, principles, critical life and/or social skills, including decision making, refusal skills, and critical analysis through two-way communication with participants in any setting outside of a school classroom curriculum.  Includes "pull-out" groups of identified students even if they are served in a classroom setting during the regular school day. | <ul> <li>Teaching Botvin's Life Skills to a group of selected students "pulled out" of their classroom.</li> <li>Teaching Project ALERT after school to a select group of 8th Grade students.</li> <li>Teaching Anger Management to students at an alternative high school.</li> <li>Providing educational programs for older adults about the interaction of alcohol with medications.</li> <li>Teaching an educational program for parents/caregivers of children with FASD challenges.</li> <li>Teaching Strengthening Families Program to parents.</li> </ul> |

**Information Dissemination Strategies:** Provides knowledge and increases awareness of the nature and extent of alcohol, tobacco and other drug use, abuse and addiction as well as their effects on individuals, families, and communities. It also provides knowledge and increases awareness of available prevention and treatment programs and services. It is characterized by one-way communication from the source to the audience, with limited contact between the two.

If a staff person is working to develop materials or resources (e.g., resource guide, website, PSA, Facebook post) in partnership with a collaborative group the activity should be counted as Information Dissemination.

**Avenues of disseminating information may include:** Clearinghouse, information resources centers, resource directories, Media campaigns, Brochures, Radio and TV public service announcements, Speaking engagements, Health fairs and other health promotion (e.g. conferences, meetings, seminars), Information lines/hot lines.

While there are many avenues to disseminate information it is important to note that only <u>time</u> spent in activities conducted by staff that are designed to disseminate information will be entered into the MPDS system. The number of materials distributed would not be entered as an activity because MPDS is a tool to capture staff time spent in activities. For example, if you coordinate a clearinghouse and an order is placed online, there would be no activity entry in MPDS.

**Note:** Only face-to-face activity with persons from outside of your agency is entered into MPDS. Time spent in developing materials or organizing distribution by yourself or with other staff within your agency would not be entered as an activity in MPDS. Information Dissemination Strategies cannot be stand-alone activities, but must be part of a comprehensive plan.

| <b>Strategy Code</b> | Code Description                                                                         | Purpose of Activity                                                                                                    | Examples of Activities                                                                                                    |
|----------------------|------------------------------------------------------------------------------------------|----------------------------------------------------------------------------------------------------|----------------------------------------------------------------------------------------------------|
| N01                  | Distribution of materials at events. (brief) presentation, interaction with participants | To hand out ATOD related materials, answer questions, and possibly do a brief presentation associated with the materials being distributed.                                                                             | <ul> <li>Manning a booth at a health fair</li> <li>Manning a drug free pledge table at a high school football game.</li> <li>Brief presentation at a health event.</li> <li>Community round table event.</li> </ul>                                                                                                    |
| N02                  | Supervision and technical assistance for development of PSA and other PI materials       | Develop materials designed to increase knowledge and increase awareness of the nature and extent of alcohol and other drug use, abuse and addiction as well as their effects on individuals, families, and communities. | <ul> <li>Supervise/work with a collaborative to develop and implement a media campaign</li> <li>Supervise/guide the development of PSA or other materials with participants</li> <li>Work w/ a coalition to develop a resource guide.</li> <li>Provide technical assistance to a collaborative effort to develop and maintain a resource listing of Federal, State, and local funding programs.</li> </ul> |
| N06                  | Speaking engagement - (direct) - Presentation about SUD                                  | Planned presentations with a defined topic/focus provided directly to the intended audience.                                                                                                    | <ul> <li>One-time classroom presentation</li> <li>Scheduled presentation as a part of the scheduled agenda at a coalition meeting, town hall meeting, PTA meeting, etc.</li> </ul>                                                                                                    |

|     |                                                                                         |                                                                                                    | • Staff meets with school personnel to provide an overview presentation of prevention program(s), including components of program, benefits, and positive outcomes.                |
|-----|-----------------------------------------------------------------------------------------|----------------------------------------------------------------------------------------------------|----------------------------------------------------------------------------------------------------|
| N07 | Speaking engagement indirect - (radio or TV interview, print media, pre-recorded video) | Planned presentation with a defined topic/focus indirectly to the audience through radio, TV, print media, or virtual platform. | <ul> <li>Interview with a journalist</li> <li>Video conference presentation</li> <li>Provider created a video workshop and uploaded on YouTube for schools and students</li> </ul> |

**Problem Identification & Referral Strategies:** Aims at identification of those who have engaged in illegal/age inappropriate use of tobacco, alcohol or other drugs or those who have been determined to be a "high risk" for these behaviors in order to assess if these behaviors can be reversed or prevented through education. This strategy does not include any diagnostic or problem assessment activity (although individuals may be identified through screening for whom referral to a treatment assessment might be appropriate).

| <b>Strategy Code</b> | Code Description                                                       | Purpose of Activity                                                                                                    | Examples of Activities                                                                                                    |
|----------------------|------------------------------------------------------------------------|----------------------------------------------------------------------------------------------------|----------------------------------------------------------------------------------------------------|
| P01                  | Employee Assistance provision or referral                              | Services intended to provide substance abuse information for individuals whose substance abuse-related problems may be interfering with work performance. | Activities conducted as a component of an Employee Assistance Program, which may include:  Risk reduction education for work-related problems involving substance abuse  Health education and health promotion programs for employees  Supervisor training to assist them in recognizing employees in need of assistance.  Conducting assessments to identify employee substance use disorder problems  Meeting with employees to make referral to designated helpers  Conducting support groups for workers/employees |
| P02                  | Student Assistance<br>Program, case finding,<br>provision, or referral | Structured prevention programs intended to provide substance abuse information for students whose substance abuse related problems                        | Activities conducted as a component of a Student Assistance Program, which may include:  Conducting assessments to identify student problems                                                                                                    |

|     |                                      | may be interfering with their school performance.                                                                                                    | <ul> <li>Screening for referral</li> <li>Meeting with students to make referral to designated helpers</li> <li>Conducting support groups for students</li> </ul>                             |
|-----|--------------------------------------|----------------------------------------------------------------------------------------------------|----------------------------------------------------------------------------------------------------|
| P03 | Conducting<br>DUI/DWI/MIP<br>classes | Structured prevention education programs intended to change the behavior of youth and adults who have been involved in the use of alcohol and/or other drugs while operating a motor vehicle. | <ul> <li>Alcohol related highway traffic safety classes</li> <li>Court mandated alcohol and other drug awareness<br/>and education programs</li> <li>Minor in Possession programs</li> </ul> |
| P04 | Prevention assessment and referral   | Refers to those activities intended to provide a risk screening, assessment, and referral to prevention service populations for placement in prevention or other appropriate services.        | <ul> <li>Providing substance use disorder screening (not a treatment assessment)</li> <li>Screening in jail or prison settings</li> <li>Screening and referral for FAS (any age)</li> </ul>  |

**Environmental Strategies:** Activities working, with other individuals, to establish or change written and unwritten community standards, codes and attitudes, thereby influencing alcohol and other drug use among the general population.

Typically, the environmental strategy focuses on changing the shared environment through three interrelated factors: norms, availability, and regulations. Environmental approaches seek to create communities and societies that are more conducive to bringing about and maintaining desired behavior changes. Effective environmental strategies will focus on entire populations, enhance prevention messages directed at individuals, and have potential for long-term change.

Environmental strategies are an exception among the six strategies: When determining whether an activity is the environmental strategy, it is necessary to examine the objective, rather than the methodology. Activities that seek to reduce access, change community norms or policies (including laws and regulations), or enforce related laws should be considered the Environmental Strategy.

#### Environmental strategies include:

- Policy Change: Changing environmental codes, ordinances, regulations, and legislation in order to limit access to substances and to decrease the problems associated with their use.
- Enforcement: Laws and regulations must be accompanied by significant penalties and they must be enforced in order to be effective.

- Education: when in relation to training of individuals such as servers and merchants about the laws, penalties, and their responsibilities.
- Reduce youth access to substances, including alcohol and tobacco.
- Reduce alcohol and tobacco advertising.

• Social Norms: Comprehensive efforts designed to change community norms regarding substance use disorder.

| <b>Strategy Code</b> | Code Description                                                                                                  | Purpose of Activity                                                                                                    | Examples of Activities                                                                                                    |
|----------------------|----------------------------------------------------------------------------------------------------|----------------------------------------------------------------------------------------------------|----------------------------------------------------------------------------------------------------|
| V01                  | Technical Assistance in relation to community norms or public policy change                                       | Providing guidance/supervision/ technical assistance for activities designed to change norms, availability, and policies (regulations/laws/ ordinances). (Walking a collaborative through the processes of making environmental change) | <ul> <li>Meeting with key stakeholders to gain support for a policy change.</li> <li>Presentation to key stakeholder groups to gain support for a policy change.</li> <li>Guiding a collaborative group through the steps necessary to create policy change (e.g., tobacco coalition to implement a smoke free ordinance, implement a marijuana ordinance, and implement a designer drug policy).</li> <li>Assisting schools with the development and adoption of drug free campus policies</li> <li>Providing technical assistance to a collaborative in designing a media campaign to change community norms re. ATOD use.</li> <li>Note: Providing general education (how/why/skills/media literacy) about environmental change should be entered as the Education strategy.</li> <li>Note: The entire meeting time must be focused on this initiative to be reported as V01.</li> </ul> |
| V02                  | Prevention of Underage Sales Tobacco - SYNAR (vendor education, law enforcement education, compliance activities) | Efforts to reduce the ability of youth to purchase tobacco from a retailer.                                                                                                    | <ul> <li>Vendor education training</li> <li>Conducting compliance checks</li> <li>Training law enforcement to conduct compliance checks</li> <li>Training youth inspectors to conduct compliance checks</li> <li>Age testing youth inspectors in the community.</li> </ul>                                                                                                    |
| V03                  | Prevention of                                                                                                    | Efforts to reduce the ability of youth                                                                                                    | Vendor education training                                                                                                    |

| Underage Sales Alcohol - (vendor education, law enforcement education, compliance activities) | to purchase alcohol from a retailer. | <ul> <li>Conducting compliance checks</li> <li>Training law enforcement to conduct compliance checks</li> <li>Training youth inspectors to conduct compliance checks</li> </ul> |
|-----------------------------------------------------------------------------------------------|--------------------------------------|----------------------------------------------------------------------------------------------------|
| 1                                                                                             |                                      | • Age testing youth inspectors in the community                                                                                                    |

#### **Step 4: Creating Activities**

The following section provides guidance for each data element collected by the data system, including the answer categories, definitions, and rules of interpretation. Again, depending on permission level, some features may or may not apply.

- The system provides two options for creating an activity.
  - Option One: Once you create a group and select the **Add** option, the following message will appear "Group has been successfully added. You will now be redirected to activity page". You would then be directed to the **Add Activity** page to create a new activity.

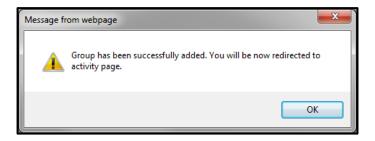

- o *Option Two:* If the group has already been created and an activity needs to be added go to the **Activities** tab.
- Under the Quick Links Tabs, click on the Activities tab.

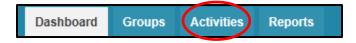

• Once the Activities tab is selected three sub-tabs will appear below: Add Activity, View All Activities, and Find Activity.

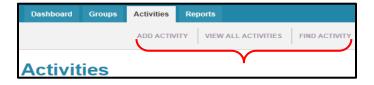

Select the View All Activities to see if the activity is already in the system. Select
 Search to bring up your Provider Agency's full list of Activities.

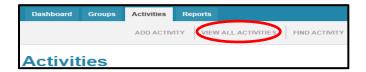

• A list of all Activities from your Provider Agency will appear in alphabetical order.

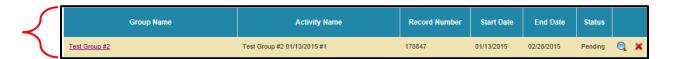

• If the Activity is not listed, select the **Add Activity** sub-tab. This screen describes all of the activity-related information necessary to create a valid activity in the application.

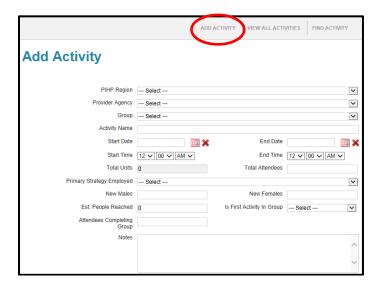

• PIHP Region name and Provider Agency name will be automatically generated. Select which **Group** this activity will belong to from the dropdown menu.

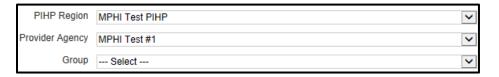

#### **Activity Name**

The **Activity Name** will **auto-populate** with the **Group Name**. *Helpful Hint:* Check with Provider Agency Lead or PIHP Region Lead to determine if additional information needs to be included in the Activity Name (e.g., If it's an ongoing-sequential program, the addition of the session # may be helpful.

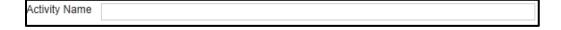

#### **Start Date and End Date**

• Enter in the **start** and **end date** of the activity by clicking on the calendar, then select/click the exact date.

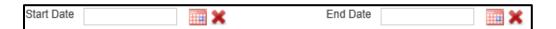

#### **Start Time and End Time**

• Enter in the **start** and **end time** of the activity. *Helpful Hint:* Time is defaulted to AM. Check to make sure the correct time is documented, AM or PM.

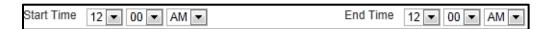

#### **Total Units**

■ **Total Units** will be auto calculated based on the **start** and **end time**. One Unit represents 15 minutes of an activity. Total number of Units cannot exceed the Maximum number of activities for the group.

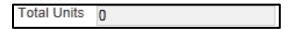

#### TIME CONVERSION

| DURATION/MIN        | UNITS | DURATION/MIN        | UNITS |
|---------------------|-------|---------------------|-------|
| 15 Min              | 1     | 195 Min (3-1/4 hrs) | 13    |
| 30 Min              | 2     | 210 Min (3-1/2 hrs) | 14    |
| 45 Min              | 3     | 225 Min (3-3/4 hrs) | 15    |
| 60 Min (1 hr)       | 4     | 240 Min (4 hrs)     | 16    |
| 75 Min (1-1/4 hrs)  | 5     | 255 Min (4-1/4 hrs) | 17    |
| 90 Min (1-1/2 hrs)  | 6     | 270 Min (4-1/2 hrs) | 18    |
| 105 Min (1-3/4 hrs) | 7     | 285 Min (4-3/4 hrs) | 19    |
| 120 Min (2 hrs)     | 8     | 300 Min (5 hrs)     | 20    |
| 135 Min (2-1/4 hrs) | 9     | 315 Min (5-1/4 hrs) | 21    |
| 150 Min (2-1/2 hrs) | 10    | 330 Min (5-1/2 hrs) | 22    |
| 165 Min (2-3/4 hrs) | 11    | 345 Min (5-3/4 hrs) | 23    |
| 180 Min (3 hrs)     | 12    | 360 Min (6 hrs)     | 24    |

#### **Total Attendees**

- Enter the **total number of attendees** present for the activity. For recurring sessions this will include all attendees present, including the new and returning participants. *Helpful Hint:* Every activity in the system must have an attendee count. *System Validation:* New Males and New Females cannot be greater than the total attendees.
- Note: For information dissemination (N07) Speaking Engagement to Indirect audiences, enter the estimated 'reach' of the media outlet. For information dissemination activities with large audiences, estimate the number of attendees. Note: Enter 0 in total attendees if estimated reach is included.

| Total Attendees |  |
|-----------------|--|
|-----------------|--|

#### **New Males and New Females**

Enter the **number of new male attendees** and the **number of new female attendees**. Do not complete for Universal-Indirect activities. *Helpful Hint*: If a participant did not attend session 1, but attended a subsequent session, that individual would be counted as a new participant under the attended session (e.g. participant came to session three for the first time, they would be counted as a new participant under session three). *Note*: Only include the first time an individual participates in the group in that fiscal year.

| New Males | New Females |  |
|-----------|-------------|--|

#### **Est. People Reached**

- The Estimated Reach field enables you to capture information about the number of persons expected to be reached when an official count of persons is not possible for the following three type of activities:
  - o Media coverage
  - Volunteer coordination
  - o Presentations to large group
- This category may **ONLY** be used when entering activities for these three types of activities and should never be used when an official count of '**Attendees**' is available. It should be noted that these numbers are not actual counts but rather estimates based on the guidelines detailed below. Therefore, whenever possible and appropriate, capture and enter '**Attendees**' instead.
- It is acknowledged that other prevention activities may have a 'reach' beyond the persons with whom you are face-to-face during the activity. However, it has been determined that for the purposes of data collection in MPDS the activities detailed below are the only activities for which Michigan will collect Estimated Reach in MPDS-SUDS. Reference the Validation Matrix in Appendix A.
- Table 10 describes activities where **Estimated Reach** is Allowable when no official count of attendees is possible.

| Est. People Reached | n |
|---------------------|---|
|                     | U |

| Table 10. Allowable Estimated Reach Activities ( <i>Note:</i> | Check with your PIHP Region to |
|---------------------------------------------------------------|--------------------------------|
| determine when to add estimated reach.)                       |                                |

#### **Activity: Media Campaign**

# Description

If conducting a media campaign you may enter the number of persons that is expected to hear/see/read the message. The media outlet should be able to provide this information. This number of estimated reach would be entered under an activity in relation to the media campaign, however only enter **one-time** per campaign regardless of how many times you meet face-to-face. Please remember that only time spent in face-to-face planning or coordination with persons from outside of your agency are eligible for entry as an activity into MPDS. The media campaign itself is not a staff activity and is therefore not eligible for entry into the MPDS system. The persons with whom you are

# When you meet with someone from the newspaper, etc. to discuss/design campaign, you would enter the time you spent with that person as direct service and identify them as new attendees and in the same entry enter the estimated reach for your media campaign.

face-to-face will still be entered under the 'Attendees' fields. Note: In order to

count estimated reach, you need to have a face-to-face attendee.

# Example

Strategies under which this may apply:

 N02 – Supervision and technical assistance for development of Public Service Announcement PSA and other Public Information materials

## **Activity: Media Interview**

If you provide an interview to the media you will enter the number of persons that is expected to hear/see/read the message. The media outlet should be able to provide this information. Please note that estimated reach should only be entered for interviews that receive actual media coverage through the newspaper, radio, or television.

#### **Description**

Please remember that only time spent face-to-face with someone from outside of your agency is a staff activity eligible for entry. If you submit a press release the time writing and submitting the press release is not eligible for entry into MPDS and therefore Estimated Reach would not be counted. The persons with whom you are face-to-face will still be entered under the 'Attendees' fields. *Note*: In order to count estimated reach, you need to have a face-to-face attendee.

#### Example

Strategies under which this may apply:

• N07 - Speaking engagement indirect (radio or TV interview, print media)

#### **Activity: Presentations to Large Groups**

# Description

When participating in events with a large number of persons and you are unable to acquire an official count of how many persons attended, you will enter Estimated Reach. These activities may include presentations to a large group or distribution of materials at a health fair. If you are able to acquire an official count of persons in attendance you will enter those persons under 'New Attendees' and not enter the Estimated Reach field. *Note*: If more there are more than 50 participants, estimated reach can be used.

# Example

If you are doing a presentation to a large group and know how many people are present (from sign-up sheets, etc.) you would enter that presentation as direct service and put the number of attendees under "New Attendees". If you have no idea of the number present, you would still enter your presentation as direct service under the N06 code, but you would insert zero (0) in the "New Attendees" and the estimated number of people in the "Estimated Reach" field. The same would be true of health fairs. *Note*: In presentations to large group category (N01 and N06), you will either put the attendees under "New Attendees" (when you have a count), or "Estimated Reach" (when no specific count is attainable), but NEVER both.

Strategies under which this may apply:

- N01 Distribution of materials at events, presentation, interaction with participants
- N06 Speaking Engagement (direct) Presentation about SUD

## **Activity: Volunteer Activity**

You will enter Estimated Reach when conducting an activity that will enable volunteers to provide prevention services. The Estimated Reach will be entered only once per fiscal year and should be entered in the first activity conducted with the volunteer during the fiscal year.

# Description

Estimated Reach will only be entered for volunteers that have committed to providing a specific service based on your contact with them during the activity. You will not enter Estimated Reach when providing trainings to community members or prevention professionals which is not connected to a specific provision of service that the volunteer has committed to conduct.

Please remember that activities conducted by volunteers who are paid or receive a stipend will be entered as activities in MPDS. This will allow you to capture an official count for 'Attendees' so you would **not** enter Estimated Reach for your service with these volunteers. Estimated Reach is **only** collected for services with unpaid volunteers receiving no stipend.

Counselors are trained/ educated to provide Life Skills to all of their 7<sup>th</sup> grade students. You may enter the training and on the last day of the training you would capture the students she is expected to reach that year in the "Estimated Reach" field. So you may see on the last day of the training that 8 people were in Total Attendance (the training participants) and "1200" students will be given the program this year so the "1200" goes in the "estimated reach" field. Only count them here if you do not monitor them at some point in the year.

### **Example**

If you will be monitoring a volunteer you have trained (say mid-session), you may enter the "Estimated Reach" for the full year at the time you monitored or provided the face-to-face technical assistance. CAUTION: DO NOT double count by entering reach in both the training and the monitoring.

Strategies under which this may apply:

• C04 Conducting Training Services

• C08 Coordinating and Monitoring Volunteers

#### **Is First Activity In Group**

• If this activity is the first in the group select the option **Yes**. If it is not the first activity in the group select the option **No**.

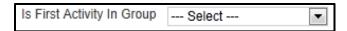

#### **Attendees Completing Group**

- Individuals that have attended the mandatory number of sessions, as described by the developers, are counted as completed. The number of individuals completed should be added to the last activity of the group. This is also required as a part of the year-end close out procedure (see Step 6).
  - Ongoing-Sequential activities When the participant successfully completes the required number of sessions, enter participant as completed. For all other sessions, enter 0.
  - Ongoing-Other (individual-based group) Enter the number of participants that have completed all required sessions during the session being reported.
  - Ongoing-Other (community-based group) groups that are not comprised of a number of set sessions, enter 0 for all activities.
- Helpful Hint: An agency must be able to document completion through sign-in sheets or other record keeping. System Validation: "Attendees Completing Group" cannot exceed New Males and New Females.

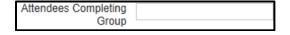

#### **Total New Attendees**

- Total New Attendees field will **only** display for groups that have a group type of ongoing sequential. This field will auto populate as activity information is entered into the group. Newly entered activities will force users to enter data according to this validation.
- Example: activity 1 has 5 new males and 5 new females. Activity 2 the users enters 11 attendees completing the activity but there are only 10 eligible attendees that can complete the group. The system will not allow the user to save the activity and a warning message will indicate: Attendees Completing Group cannot exceed total new males and new females. *Helpful Hint:* Check with your Provider Agency Lead or PIHP Region Lead if you encounter difficulties entering data.

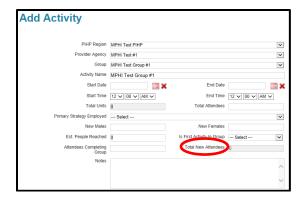

#### Notes

- A notes section is provided for users to document any additional information necessary. Examples can include explanations for program deviation, virtual vs in-person, etc. Helpful Hint: Check with your Provider Agency Lead or PIHP Region Lead as there may be specific details required to be entered here.
  - Note: Please remember that MPDS is not a confidential record, so specific names
    of individuals receiving services should not be used in the System (utilize initials
    or assigned ID numbers instead, if necessary).

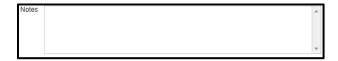

#### **Staff Information**

■ Staff Member - Select from the dropdown menu the staff member that completed the activity. For convenience, there is a provision for multiple staff to be identified in a single activity record when both the activity and participants are the same. To do so, you may select +Add if more than one staff member needs to be documented. Helpful Hint: When assigning a Staff Member be sure to review any other activities tied to that person as the system will not allow dates and times to overlap between activities. Note: Ensure that information prior to the staff member's start date is not being included. The validation was taken out.

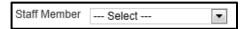

• Strategy Employed - Auto-populated from the primary strategy of the group. *Helpful Hint:* If the primary strategy of the group was originally entered incorrectly and needs to be changed the strategy employed field on already saved staff members will not automatically update. The staff member will need to be deleted and re-entered.

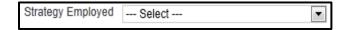

• Start Date and End Date - Auto-populated from the start and end dates of the activity. Dates may be adjusted if the staff member was not involved for entire time period.

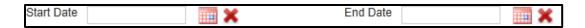

Start Time and End Time - Auto-populated from the start and end times of activity. Times may be adjusted if an individual staff member's time is less than the activity time. Total of all staff time must add up to at least a minimum of the total activity units. Helpful Hint: Time is defaulted to AM. Check to make sure the correct time is documented, AM or PM.

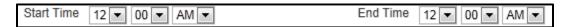

• Units - Units are auto-populated based on the start and end time entered. One Unit represents 15 minutes of an activity. Total number of Units cannot exceed the Maximum number of activities for the group.

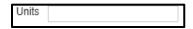

■ +Add Button - Be sure to select the +Add button to save the staff information and a new table will display. Repeat steps to add another staff member and select +Add again.

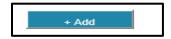

• Optional Fields - PIHP Regions may choose optional fields. Contact PIHP Region if other fields are visible. *Helpful Hint:* If your PIHP region requires both "School-Based Activity" AND "School District, when entering activities into MPDS, if the provider selects "No" for "Is School-Based Activity" this will make the "School District" dropdown option not required. If they select "Yes", then the "School District" option will be required. This information is only applicable for PIHP regions who require both "School-Based Activity" AND "School District".

#### **Participants Information**

- **Age Group** Enter the number of **new** participants by **age group**. The numbers entered into these categories must be equal to the number of **new** male and female participants.
- Race Enter the number of **new** participants by **Race**. The numbers entered into these categories must be equal to the number of **new** male and female participants.
- **Ethnicity** Enter the number of **new** participants by **Ethnicity**. The numbers entered into these categories must be equal to the number of **new** male and female participants.
- *Helpful Hint*: If you used estimated reach, do not enter demographic information. The only time you enter demographics is when you have New Males or New Females.
- *Note:* Only include the first time an individual participates in the group in that fiscal year.

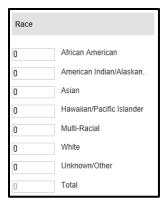

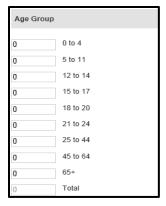

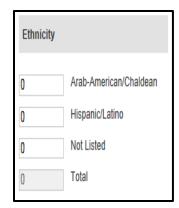

# **Step 5: Reports**

- Reports can be used to:
  - Monitor staff time
  - View demographics for a specific intervention
  - Collect information for grant proposals
- Select **Reports** from the Quick Links tabs above the Dashboard or the navigation links on the right side of the Dashboard.
- **Report** Activity Data File opens.

#### **Report – Activity Data File**

■ **Template** - Dropdown menu will not list any templates until a template has been saved (see Report Download Template on page 40).

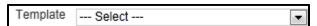

PIHP Region and Provider Agency - Fields are auto-populated.

PIHP Region: MPHI Test PIHP Provider Agency: MPHI Test #1

• **Group** - If no specific groups are selected, a report will be generated for all listed groups. Select a **group** to generate a report for a single group.

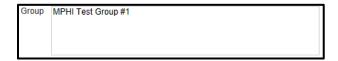

Start Date and End Date - Select dates of activities to include in report.

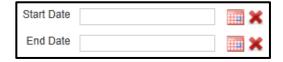

• **Get Report** - Select **Get Report** to produce report online.

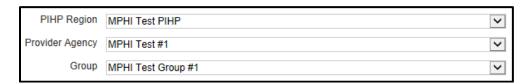

Download - Select Download link to display Report Download Template.

### **Report Download Template**

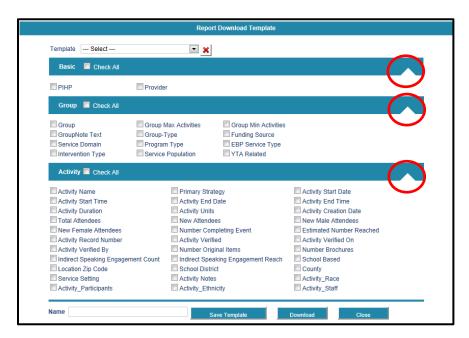

- Select **items** to be included in the report. *Helpful Hint:* Click on white triangles on the right side of blue bars to expand/collapse categories.
- Enter **name** if saving a template and select **Save Template**.
- Select **Download to open/save** report in Excel without saving as a template.

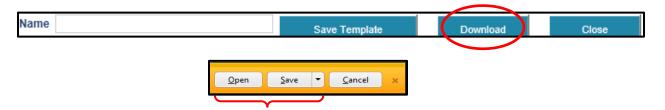

# **Step 6: Closing Out Groups**

All providers are required to follow the Close Out Procedure and adhere the timeline established by their PIHP Region.

**Record Review/Data Integrity** – Fiscal Year records must be reviewed for accuracy and any errors must be corrected. *Helpful Hint:* If you have questions or concerns, contact your PIHP Region contact.

- Common Errors include:
  - o Completing attendees cannot be higher than New Males and New Females
  - Incorrect labeling of AM and PM leading to incorrect units
  - Incorrect time and/or date entered

**Entry and Group Closure** - All fiscal year (FY) activity (October 1 - September 30) is to be entered and groups closed and made "inactive" at the end of every FY. This applies to the group types "Ongoing-Sequential" and Ongoing-Other". *Helpful Hint:* Your PIHP Region will provide you with dates for completion. *Note*: One-Time events are automatically deactivated and verified upon successful completion.

- Example: School-based ongoing-sequential group that starts in September will need to be closed out September 30<sup>th</sup>. Recreate the group for the new FY by renaming the group and entering activity data October 1 and forward for the remaining year. Enter a note that the group started in September but was closed for the end of the FY in notes section.
- Changing groups from "active" to "inactive" can be accomplished by clicking on the Group tab and selecting the Status: "Active" and Search.

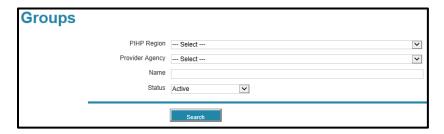

On the far right of each group line item there is a "Status" Column indicating if the group is "Active" or "Inactive". In the column to the left of the Name there is a "Thumbs Down" Icon. Helpful Hint: Do not click on the red X unless your intention is to permanently delete that group (entered in error, a duplicate etc.).

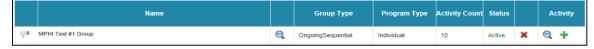

Clicking on the "Thumbs Down" Icon will prompt the message "Are you sure you want to deactivate this group?"

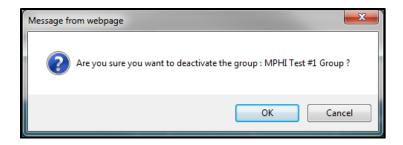

Once deactivated, you can locate the group by clicking on the Group tab and selecting the Status: "Inactive" or "All" (follow the steps above). The group will appear on both the "Inactive" and "All" Status lists. If needed, you can reactivate an inactive group on the inactive list by clicking on the "Thumbs Up" Icon for that group.

**Inactive Groups** – Completed FY groups in the "Inactive" group list should be checked to make sure that the "Attendees completing" field has been filled in, applicable to the last activity date of each completed series.

*Note*: Remaining Incomplete Attendees should reflect attendees who did not complete mandatory number of sessions.

| App | endix A: Val           | lidation Matri | x                  |                            | ,                                                                                                    |                                                                                                    |                                                                                   |                                                                                    |                                                                                                    |                                                                                                    |                                                                                                    |
|-----|------------------------|----------------|--------------------|----------------------------|----------------------------------------------------------------------------------------------------|----------------------------------------------------------------------------------------------------|-----------------------------------------------------------------------------------|------------------------------------------------------------------------------------|----------------------------------------------------------------------------------------------------|----------------------------------------------------------------------------------------------------|----------------------------------------------------------------------------------------------------|
|     |                        |                |                    |                            | Service Populations<br>Allowed                                                                                                 | Strategies<br>Allowed                                                                                          | Require Total<br>Attendees Only                                                   | Require<br>Estimated<br>Reach Only                                                 | Allow Total or<br>Estimated<br>Reach Only                                                                                   | Allow Total and/or<br>Estimated Reach                                                                                                    | Require<br>Demographics when<br>Total Attendees is used                                                                                                    |
| Row | <b>Group Туре</b>      | Program Type   | Intervention Type  | Service Domains<br>Allowed | Only the listed populations are allowed, based on the selected Group/Program/Intervention Type.                                | Only the listed<br>strategies are<br>allowed, based on<br>the selected<br>Group/Program/Int<br>ervention Type. | If this column is<br>marked "Y" then<br>only Total<br>Attendesscan be<br>entered. | If this column is<br>marked "Y" then<br>only Estimated<br>Reach can be<br>entered. | If this column is<br>marked "Y" then<br>either Total<br>Attendees or<br>Estimated Reach<br>can be entered, but<br>not both. | Where Total is number present and Estimated Reach is expected population to be reached by the attendees or even. If this column is marked "Y" then both Total Attendees and Estimated Reach can be used on the same activity record or one or the other may be used, at your discretion. | Males, females, Race,<br>Ethnicity, Participant<br>Agemay be an estimate<br>or actual count. If this<br>column is marked "Y",<br>then demographics (New<br>Males/Females, Race,<br>Ethnicity, Age) must be<br>entered when Total<br>Attendess is used, even if<br>"guestimates" must be<br>made. |
| 1   | One-time               | Population     | Universal-Indirect | All                        | 04, 05, 06, 13, 16, 17,<br>18, 19, 20, 24, 30, 31,<br>32, 33, 34, 35, 36, 37,<br>38, 39, 40, 41, 42, 43,<br>44, 45, 46, 98, 99 |                                                                                                    | N                                                                                 | N                                                                                  | N                                                                                                    | Y                                                                                                    | Y                                                                                                    |
| 2   | One-time               | Population     | Universal-Indirect | АШ                         | 05, 06, 13, 16, 17, 18,<br>19, 20, 24, 30, 31, 32,<br>33, 34, 35, 36, 37, 38,<br>39, 40, 41, 42, 43, 44,<br>45, 46, 98, 99     | Strategy is not<br>dependent upon<br>Service Domain                                                            | N                                                                                 | N                                                                                  | Υ                                                                                                    | N                                                                                                    | Y                                                                                                    |
| 3   | One-time               | Individual     | Universal-Direct   | All                        | 04, 05, 06, 13, 16, 17,<br>18, 19, 20, 24, 30, 31,<br>32, 33, 34, 35, 36, 37,<br>38, 39, 40, 41, 42, 43,<br>44, 45, 46, 98, 99 | N06                                                                                                    | Y                                                                                 | N                                                                                  | N                                                                                                    | N                                                                                                    | Y                                                                                                    |
| 4   | Ongoing-other          | Individual     | Indicated          | All                        | 04, 16, 35, 98                                                                                                    | A04, C08, E02,<br>E03, N06, P01,<br>P02, P03, P04                                                              | Y                                                                                 | N                                                                                  | N                                                                                                    | N                                                                                                    | Y                                                                                                    |
| 5   | Ongoing-other          | Individual     | Selective          | All                        | 04, 05, 06, 13, 17, 18,<br>19, 20, 24, 98, 99                                                                                  | A01, A04, C08,<br>E02, E03, N06,<br>P01, P02, P04                                                              | Y                                                                                 | N                                                                                  | N                                                                                                    | N                                                                                                    | Y                                                                                                    |
| 6   | Ongoing-other          | Individual     | Universal-direct   | Att                        | 30, 31, 32, 33, 34, 36,<br>37, 38, 39, 40, 41, 42,<br>43, 44, 45, 46                                                           | C08                                                                                                    | N                                                                                 | N                                                                                  | N                                                                                                    | Y                                                                                                    | Y                                                                                                    |
| 7   | Ongoing-other          | Individual     | Universal-direct   | Aii                        | 30, 31, 32, 33, 34, 36, 37, 38, 39, 40, 41, 42, 43, 44, 45, 46                                                                 | A01, A03, A04,<br>C04, C05, C06,<br>C07, E02, E03,<br>N06, P01, P02,<br>P04, V01, V02,<br>V03                  | Y                                                                                 | N                                                                                  | N                                                                                                    | N                                                                                                    | Y                                                                                                    |
| 8   | Ongoing-other          | Population     | Universal-indirect | All                        | 04, 05, 06, 13, 16, 17,<br>18, 19, 20, 24, 30, 31,<br>32, 33, 34, 35, 36, 37,<br>38, 39, 40, 41, 42, 43,<br>44, 45, 46, 98     | C04, C08, N02,<br>N07                                                                                          | N                                                                                 | N                                                                                  | N                                                                                                    | Y                                                                                                    | Y                                                                                                    |
| 9   | Ongoing-other          | Population     | Universal-indirect | All                        | 04, 05, 06, 13, 16, 17,<br>18, 19, 20, 24, 30, 31,<br>32, 33, 34, 35, 36, 37,<br>38, 39, 40, 41, 42, 43,<br>44, 45, 46, 98     | A01, A03, A04,<br>C01, C02, C05,<br>C06, C07, N01,<br>V01, V02, V03                                            | N                                                                                 | N                                                                                  | Y                                                                                                    | N                                                                                                    | Y                                                                                                    |
| 10  | Ongomg-<br>sequential  | Individual     | Indicated          | Ail                        | 04, 16, 35, 98                                                                                                    | C08                                                                                                    | N                                                                                 | N                                                                                  | N                                                                                                    | Y                                                                                                    | Y                                                                                                    |
| 11  | Ongoing-<br>sequential | Individual     | Indicated          | All                        | 04, 16, 35, 98                                                                                                    | A04, E02, E03,<br>P01, P02, P03,<br>P04                                                                        | Y                                                                                 | N                                                                                  | N                                                                                                    | N                                                                                                    | Y                                                                                                    |
| 12  | Ongoing-<br>sequential | Individual     | Selective          | All                        | 04, 05, 06, 13, 17, 18,<br>19, 20, 24, 98, 99                                                                                  | C08                                                                                                    | N                                                                                 | N                                                                                  | N                                                                                                    | Y                                                                                                    | Y                                                                                                    |
| 13  | Ongoing-<br>sequential | Individual     | Selective          | AII                        | 04, 05, 06, 13, 17, 18,<br>19, 20, 24, 98, 99                                                                                  | A01, A04, E02,<br>E03, P01, P02                                                                                | Y                                                                                 | N                                                                                  | N                                                                                                    | N                                                                                                    | Y                                                                                                    |
| 14  | Ongoing-<br>sequential | Individual     | Universal-direct   | All                        | 30, 31, 32, 33, 34, 35,<br>36, 37, 38, 39, 40, 41,<br>42, 43, 44, 45, 46, 98                                                   | C08                                                                                                    | N                                                                                 | N                                                                                  | N                                                                                                    | Y                                                                                                    | Y                                                                                                    |
| 15  | Ongoing-<br>sequential | Individual     | Universal-direct   | All                        | 30, 31, 32, 33, 34, 35,<br>36, 37, 38, 39, 40, 41,<br>42, 43, 44, 45, 46, 98                                                   | A01, A04, E02,<br>E03, P01, P02,<br>P04                                                                        | Y                                                                                 | N                                                                                  | N                                                                                                    | N                                                                                                    | Y                                                                                                    |

# **Appendix B: Validation Matrix Codes**

| Service<br>Domain<br>ID | Service Domain<br>Description |
|-------------------------|-------------------------------|
| 1                       | Individual                    |
| 2                       | Family                        |
| 3                       | Peer                          |
| 4                       | School/Work                   |
| 5                       | Community                     |
| 6                       | Society/Environment           |

| Service<br>Population ID | Service Population Description                    |
|--------------------------|---------------------------------------------------|
| 04                       | Children of Parents with SUD                      |
| 05                       | Delinquent/Violent Youth                          |
| 06                       | Economically Disadvantaged                        |
| 13                       | Homeless or Runaway Youth                         |
| 16                       | People Using Substances                           |
| 17                       | People with Disabilities                          |
| 18                       | People with Mental Health Problems                |
| 19                       | Physically/Emotionally Abused                     |
| 20                       | Pregnant/Women of Childbearing Age                |
| 24                       | School Dropouts                                   |
| 30                       | Youth/Minors                                      |
| 31                       | Students                                          |
| 32                       | Older Adults                                      |
| 33                       | Parents and Families                              |
| 34                       | Lesbian/Gay/Bisexual/Transgender                  |
| 35                       | Persons in Recovery                               |
| 36                       | Business and Industry                             |
| 37                       | Civic Groups                                      |
| 38                       | Coalition                                         |
| 39                       | Religious Group                                   |
| 40                       | Government/Elected Officials                      |
| 41                       | Health Professionals                              |
| 42                       | SUD Prevention/Treatment Professionals            |
| 43                       | Teachers/Administrators/Counselors                |
| 44                       | Law Enforcement/Military                          |
| 45                       | General Population                                |
| 46                       | Not Any of the Above                              |
| 98                       | Prenatally Substance Exposed Infants and Children |
| 99                       | Other High Risk Populations                       |

| Strategy<br>ID | Strategy Description            |
|----------------|---------------------------------|
| A01            | ATOD Recreational Event         |
| A03            | Community Events                |
| A04            | Youth/Adult Leadership          |
| C01            | Funding Alternatives            |
| C02            | Needs Assessment Tool           |
| C04            | Conducting Training Service     |
| C05            | Community Coalition Building    |
| C06            | Coalition Meeting Participation |
| C07            | Coalition Technical Assistance  |
| C08            | Coordinating Volunteers         |
| E02            | Classroom Curriculum            |
| E03            | Other Group Education           |
| N01            | Distribute Materials & Events   |
| N02            | Develop PSA and PI Materials    |
| N06            | Speaking Engagement Direct      |
| N07            | Speaking Engagement Indirect    |
| P01            | Employee Assistance             |
| P02            | Student Assistance              |
| P03            | DUI/DWI/MIP Classes             |
| P04            | Prevention Assessment           |
| V01            | Technical Assistance            |
| V02            | Underage Sales Tobacco          |
| V03            | Underage Sales Alcohol          |

| Appendix C: YTA Chart                                                                                                    |                                           |                                                                                      |                   |                 |                                                  |                       |                       |                             |                                                      |                                  |                                                                                                    |
|----------------------------------------------------------------------------------------------------|-------------------------------------------|--------------------------------------------------------------------------------------|-------------------|-----------------|--------------------------------------------------|-----------------------|-----------------------|-----------------------------|------------------------------------------------------|----------------------------------|----------------------------------------------------------------------------------------------------|
| Fields in the Group Screen                                                                                                    |                                           |                                                                                      |                   |                 |                                                  |                       |                       |                             |                                                      |                                  |                                                                                                    |
| Activity                                                                                                    | Name of<br>Group                          | YTA                                                                                  | Group<br>Type     | Program<br>Type | Min./Max<br>Units                                | Intervention<br>Type  | Service<br>Population | Service Domain              | Funding<br>Source                                    | EBP                              | Notes in Group<br>Screen                                                                                                    |
| Formal Synar<br>Inspections<br>(Inspections from the<br>State's sample draw)                                                                 | YTA-Synar<br>Inspections                  | Yes mark Tobacco<br>Related Check Box<br>(may be re-titled to<br>Youth Tobacco Act). | On-going other    | Population      | Set Minimum<br>to 1 and<br>Maximum up<br>to 999  | universal<br>Indirect | Business              | #6<br>Society/Environmental | Check with<br>your PIHP<br>Prevention<br>Coordinator | #6 Youth<br>Tobacco<br>Act/Synar |                                                                                                    |
| Non-synar Inspections (can be civilian or law enforcement{if being paid in part with CA funds})                                              | YTA - non-<br>Synar<br>Inspections        | Yes mark Tobacco<br>Related Check Box<br>(may be re-titled to<br>Youth Tobacco Act). | On-going other    | Population      | Set Minimum<br>to 1 and<br>Maximum up<br>to 999  | universal<br>Indirect | Business              | #6<br>Society/Environmental | Check with<br>your PIHP<br>Prevention<br>Coordinator | #6 Youth<br>Tobacco<br>Act/Synar |                                                                                                    |
| Vendor Education<br>(this includes all<br>vendor or retail<br>educations regardless<br>of when they are<br>conducted)                        | YTA Vendor<br>Education                   | Yes mark Tobacco<br>Related Check Box<br>(may be re-titled to<br>Youth Tobacco Act). | On-going other    | Population      | Set Minimum<br>to 1 and<br>Maximum up<br>to 999  | universal<br>Indirect | Business              | #6<br>Society/Environmental | Check with<br>your PIHP<br>Prevention<br>Coordinator | #6 Youth<br>Tobacco<br>Act/Synar | If your Coordinating Agency has different criteria for different types of vendor education you can specify here.                    |
| Community Events (These would include coalition activities such as health fairs, developing policies, community presentations, etc.)         | YTA -<br>community<br>events              | Yes mark Tobacco<br>Related Check Box<br>(may be re-titled to<br>Youth Tobacco Act). | On-going<br>other | Population      | Set Minimum<br>to 1 and<br>Maximum up<br>to 999  | universal<br>Indirect | General               | #6<br>Society/Environmental | Check with<br>your PIHP<br>Prevention<br>Coordinator | #6 Youth<br>Tobacco<br>Act/Synar | If needed, you can include a more specific description of Services Population here, i.e., youth, business, religious leaders, etc.) |
| Training Volunteers (Services would include training youth, adult and law enforcement for compliance checks and vendor education activities) | YTA - Training                            | Yes mark Tobacco<br>Related Check Box<br>(may be re-titled to<br>Youth Tobacco Act). | On-going<br>other | Population      | Set Minimum<br>to 1 and<br>Maximum up<br>to 999  | universal<br>Indirect | General               | #6<br>Society/Environmental | Check with<br>your PIHP<br>Prevention<br>Coordinator | #6 Youth<br>Tobacco<br>Act/Synar | If needed, you can include a more specific description of Services Population here, i.e., youth, law enforcement                    |
| YTA Tobacco<br>Coalition Meetings                                                                                                    | YTA -<br>Tobacco<br>Coalition<br>Meetings | Yes mark Tobacco<br>Related Check Box<br>(may be re-titled to<br>Youth Tobacco Act). | Other             | Population      | Set Minimum<br>to 1 and<br>Maximum up<br>to 1003 | universal<br>Indirect | Coalitions            | #6<br>Society/Environmental | Check with<br>your PIHP<br>Prevention<br>Coordinator | #6 Youth<br>Tobacco<br>Act/Synar |                                                                                                    |
| YTA - Stakeholders Mobilization (activities would include, meeting with community leaders to discuss YTA activities/issues)                  | YTA -<br>Stakeholders<br>Mobilization     | Yes mark Tobacco<br>Related Check Box<br>(may be re-titled to<br>Youth Tobacco Act). | other             | Individual      | Set Minimum<br>to 1 and<br>Maximum up<br>to 999  | Universal<br>Direct   | General               | #6<br>Society/Environmental | Check with<br>your PIHP<br>Prevention<br>Coordinator | #6 Youth<br>Tobacco<br>Act/Synar | If needed, you can<br>include a more<br>specific description of<br>Services Population<br>here, i.e., youth, law<br>enforcement     |

| Fields in the Activity Screen                                                                                                    |                                                                                                    |                  |                                                                                                    |                                        |                                                                                                    |                                                                                                    |                                                                                                    |  |  |
|----------------------------------------------------------------------------------------------------|----------------------------------------------------------------------------------------------------|------------------|----------------------------------------------------------------------------------------------------|----------------------------------------|----------------------------------------------------------------------------------------------------|----------------------------------------------------------------------------------------------------|----------------------------------------------------------------------------------------------------|--|--|
| Activity                                                                                                    | Total Attendees                                                                                                    | Primary Strategy | Number completed                                                                                                    | Staff                                  | Demographic                                                                                                    | Notes                                                                                                    | Other                                                                                                    |  |  |
| Formal Synar<br>Inspections (Inspections<br>from the State's sample<br>draw)                                                                 | Yes (only those receiving the intervention, i.e. the store clerk(s))                                                                              | V02              | Yes (as basically these are collection of one time activities that we are putting under an on-going other group, attendees will probably be new and completing on the same activity record). | paid staff involved)                   | Yes, must be completed for new attendees (you may have to do a best guess estimate in some cases).             | If several inspections were done in a block of time for one activity record, enter the total number of checks completed in the notes section.      | PIHP Prevention Coordinators can decide to make each check a separate activity or if they are done in a block of time, may add them as one activity.    |  |  |
| Non-synar Inspections<br>(can be civilian or law<br>enforcement{if being<br>paid in part with CA<br>funds})                                  | Yes (only those receiving the intervention, i.e. the store clerk(s))                                                                              | V02              | Yes (as basically these are collection of one time activities that we are putting under an on-going other group, attendees will probably be new and completing on the same activity record). | Yes (Identify all paid staff involved) | Yes, must be completed<br>for new attendees (you<br>may have to do a best<br>guess estimate in some<br>cases). | If several inspections were done in a block of time for one activity record, enter the total number of checks completed in the notes section.      | PIHP Prevention Coordinators can decide to make each check a separate activity or if they are done in a block of time, may add them as one activity.    |  |  |
| Vendor Education (this<br>includes all vendor or<br>retail educations<br>regardless of when they<br>are conducted)                           | Yes (only those receiving the intervention, i.e. the store clerk(s), managers)                                                                    | V02              | Yes (as basically these are collection of one time activities that we are putting under an on-going other group, attendees will probably be new and completing on the same activity record). | paid staff involved)                   | Yes, must be completed for new attendees (you may have to do a best guess estimate in some cases).             | If several vendor educations were done in a block of time for one activity record, enter the total number of check completed in the notes section. | PIHP Prevention Coordinator can decide to make each education a separate activity or if they are done in a block of time, may add them as one activity. |  |  |
| Community Events (These would include coalition activities such as health fairs, developing policies, community presentations, etc.)         | Yes /Possibly Estimated Reach (only include those receiving the intervention)OR Estimated Reach if attendees are too large to obtain demographics | V02              | Yes (as basically these are collection of one time activities that we are putting under an on-going other group, attendees will probably be new and completing on the same activity record). | Yes (Identify all paid staff involved) | Yes, must be completed<br>for new attendees (you<br>may have to do a best<br>guess estimate in some<br>cases). |                                                                                                    |                                                                                                    |  |  |
| Training Volunteers (Services would include training youth, adult and law enforcement for compliance checks and vendor education activities) | Yes (only those being trained)                                                                                                    | V02              | Yes (as basically these are collection of one time activities that we are putting under an on-going other group, attendees will probably be new and completing on the same activity record). | paid staff involved)                   | Yes, must be completed for new attendees (you may have to do a best guess estimate in some cases).             |                                                                                                    |                                                                                                    |  |  |

| YTA Tobacco Coalition<br>Meetings                                                                                                    | Yes (Attendees<br>would be the coalition<br>members)                                              |     | No (you would not count<br>them as completed until<br>they left the coalition)                                                                | Yes (Identity all | Yes (of coalition members)                                                                         |                                                                              |
|----------------------------------------------------------------------------------------------------|---------------------------------------------------------------------------------------------------|-----|----------------------------------------------------------------------------------------------------|-------------------|----------------------------------------------------------------------------------------------------|------------------------------------------------------------------------------|
| YTA - Stakeholders<br>Mobilization (activities<br>would include, meeting<br>with community leaders<br>to discuss YTA<br>activities/issues) | Yes (only those<br>receiving the<br>intervention,<br>Prosecutor, Mayor,<br>Chief of Police, etc.) | V01 | Yes (If you only plan on<br>meeting one time with a<br>specific person, count<br>them as New and<br>Completed in the same<br>activity record) |                   | Yes, must be completed for new attendees (you may have to do a best guess estimate in some cases). | Focus is on collective stakeholder mobilization as a sequence of activities. |